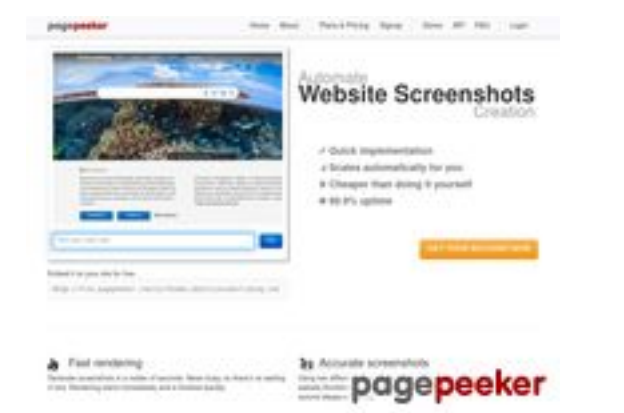

# **Revisión web de bs2bot.org**

Generado el 21 Julio 2024 06:26 AM

**La puntuación es 69/100**

**Contenido SEO**

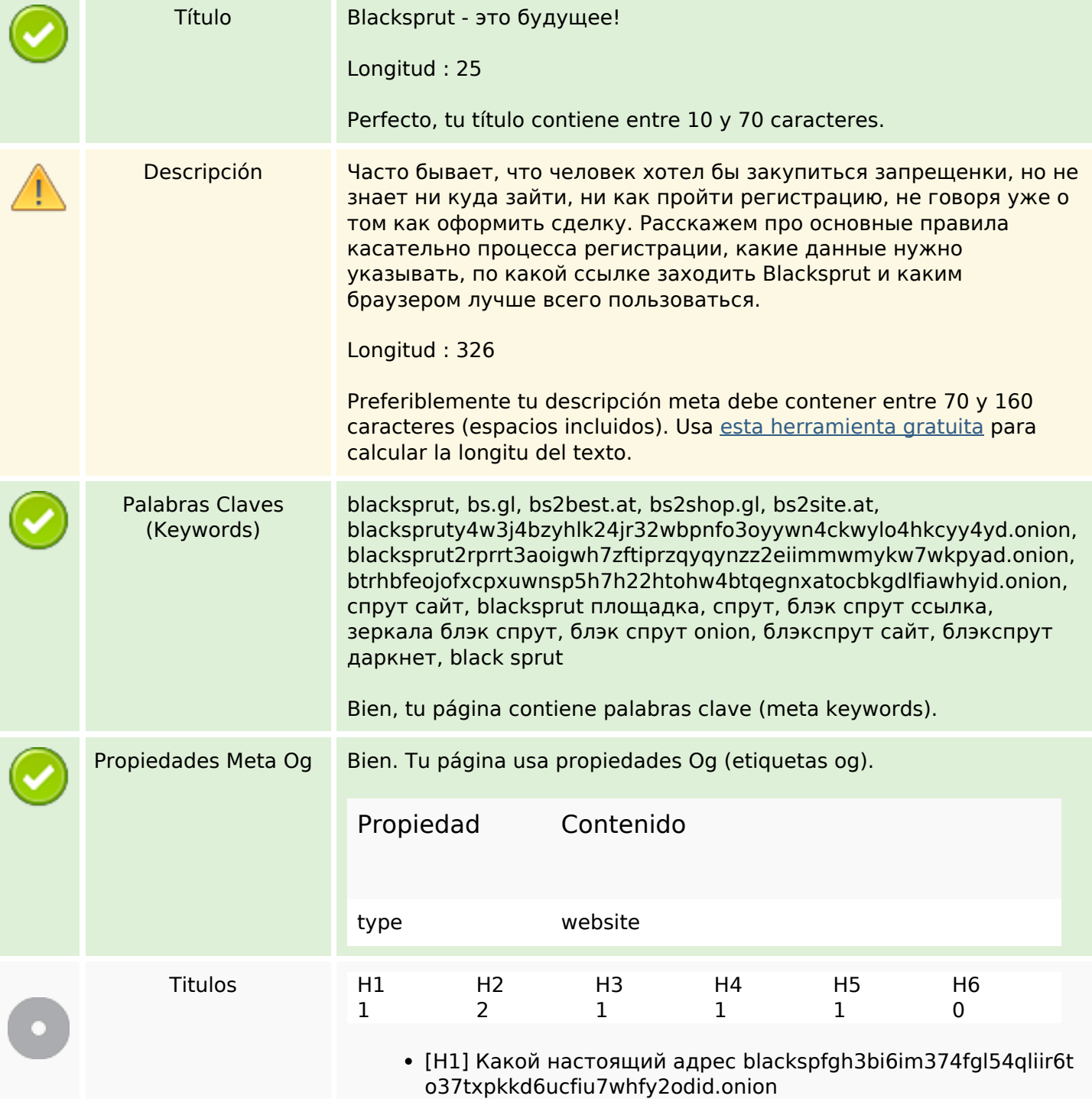

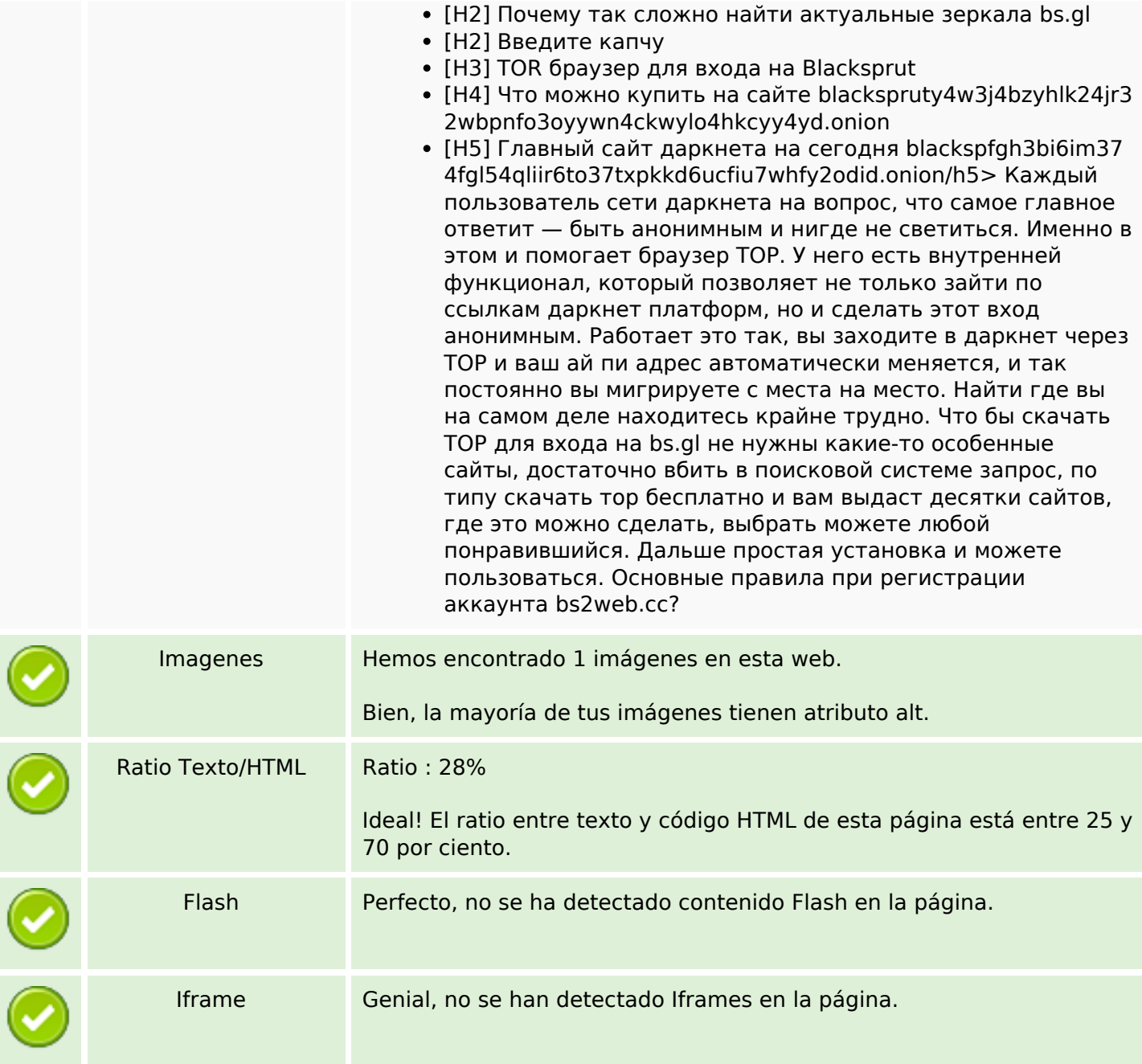

## **Enlaces SEO**

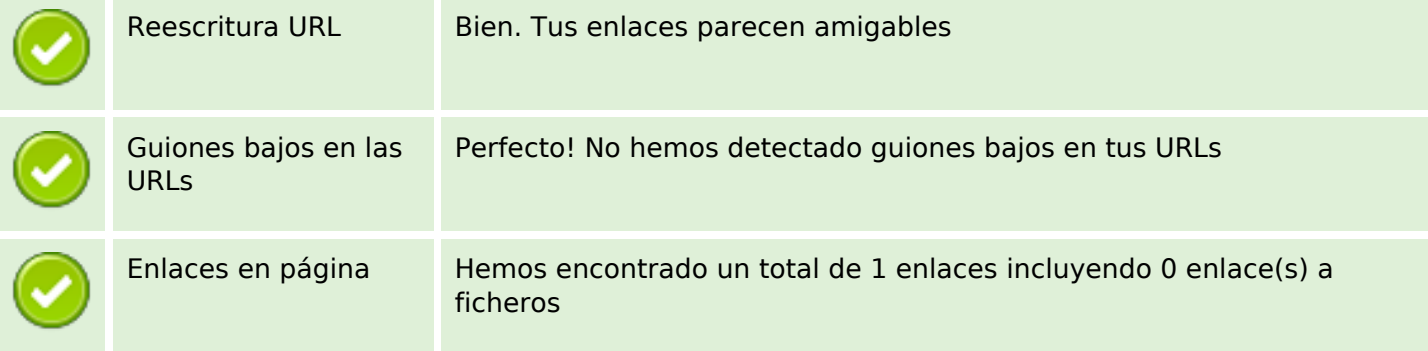

### **Enlaces SEO**

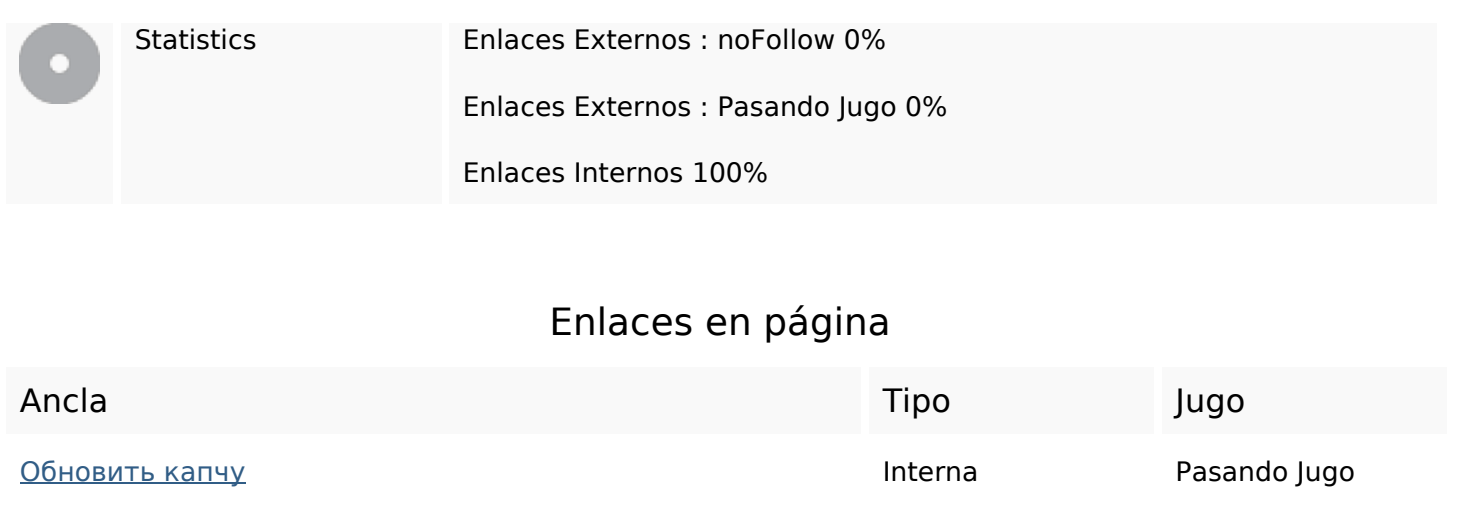

## **Palabras Clave SEO**

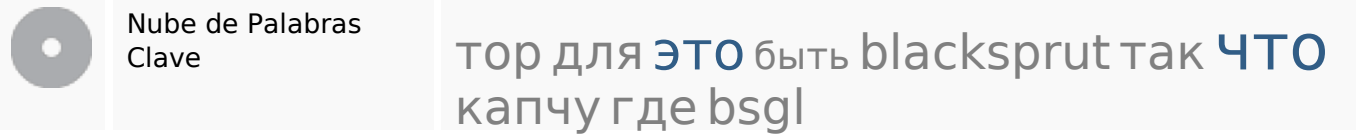

### **Consistencia de las Palabras Clave**

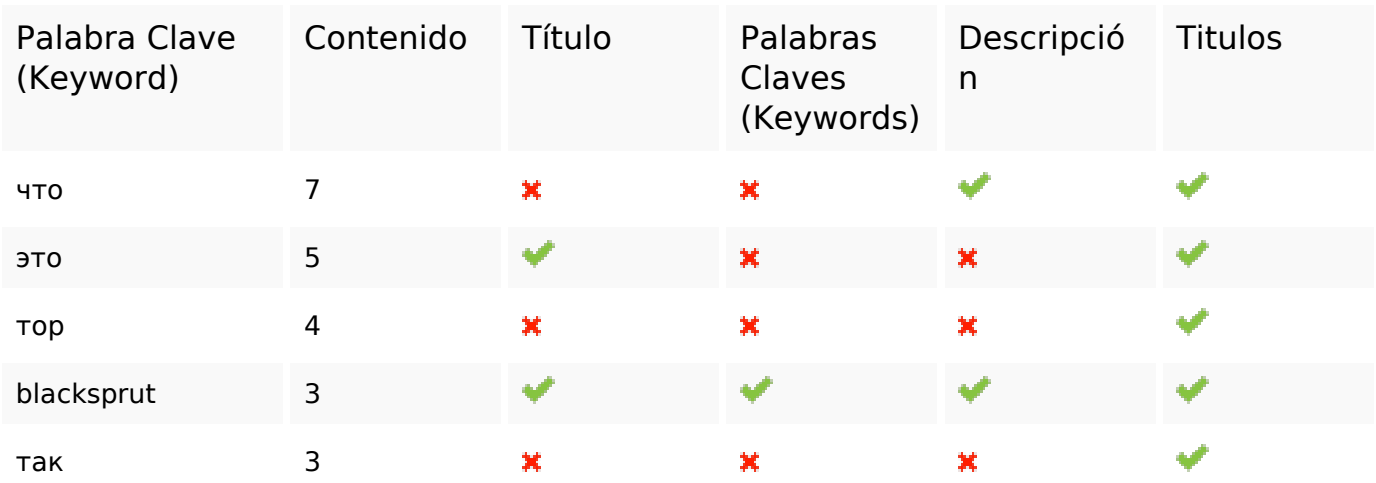

#### **Usabilidad**

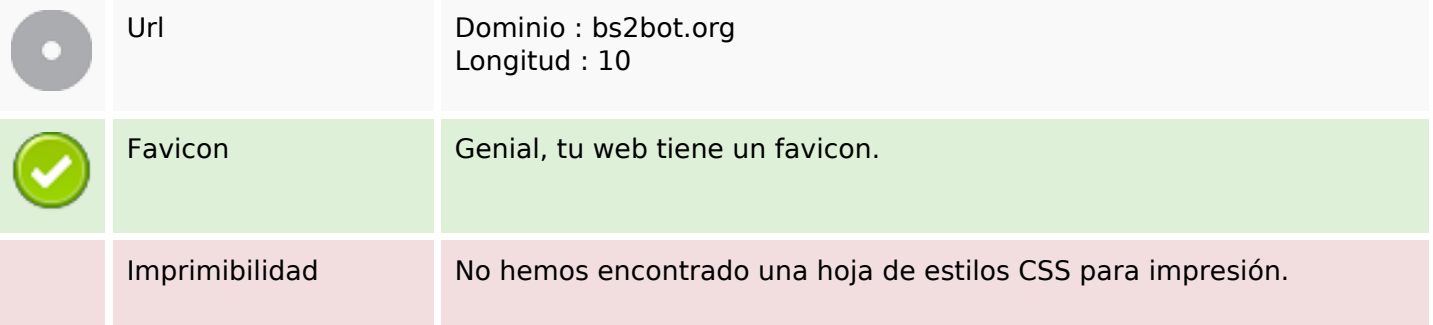

#### **Usabilidad**

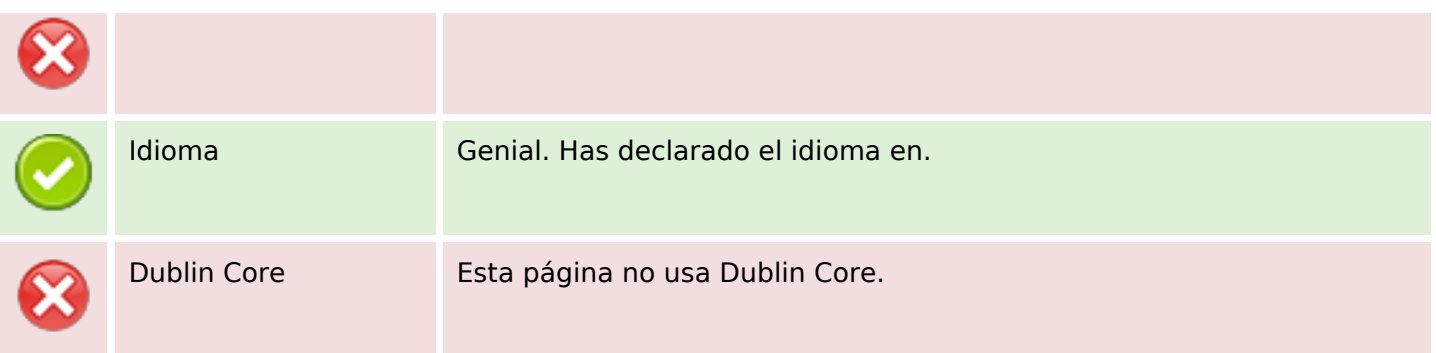

#### **Documento**

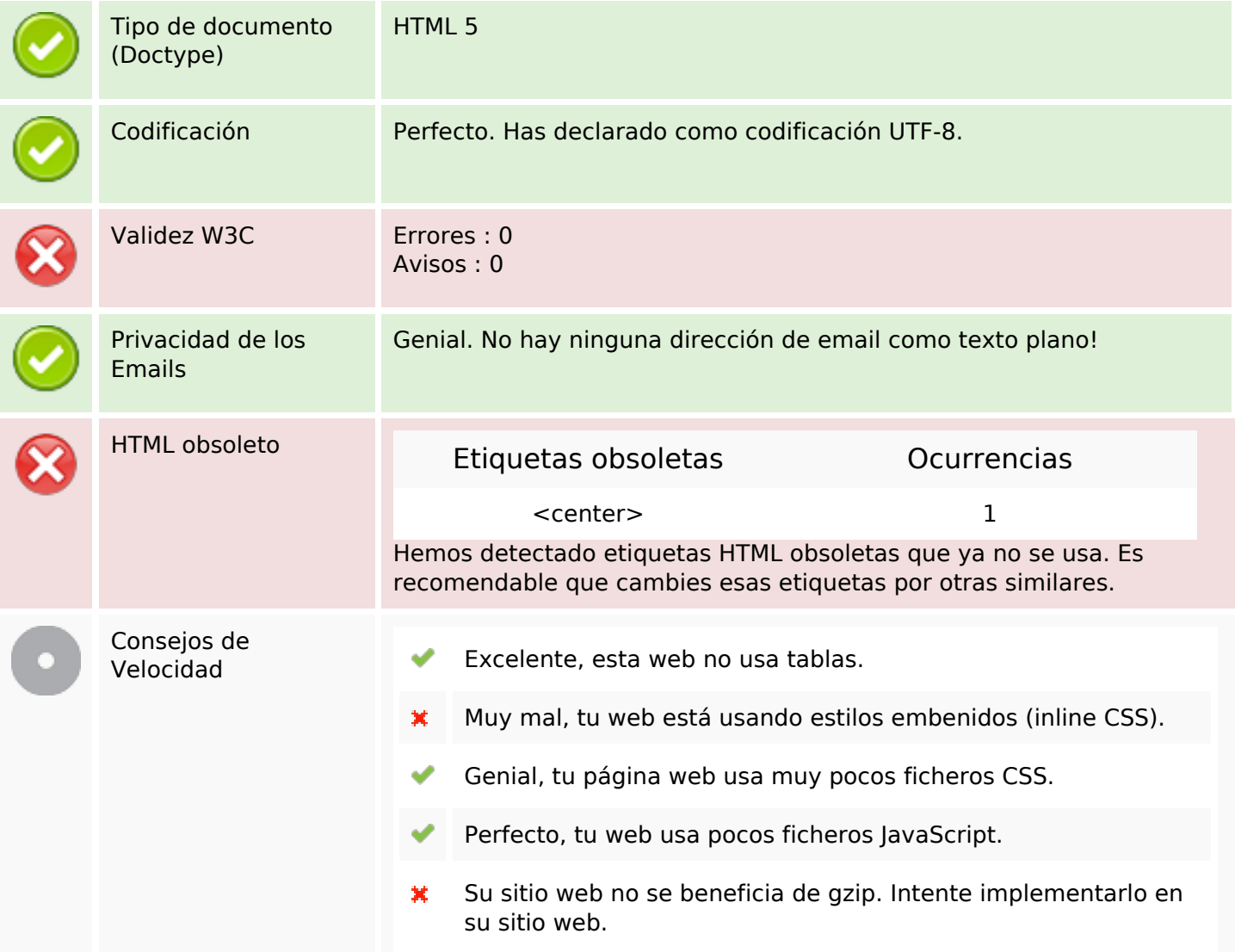

#### **Movil**

Optimización Móvil

Icono para Apple

 $\pmb{\times}$ 

Etiqueta Meta Viewport

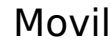

Contenido Flash

V

# **Optimización**

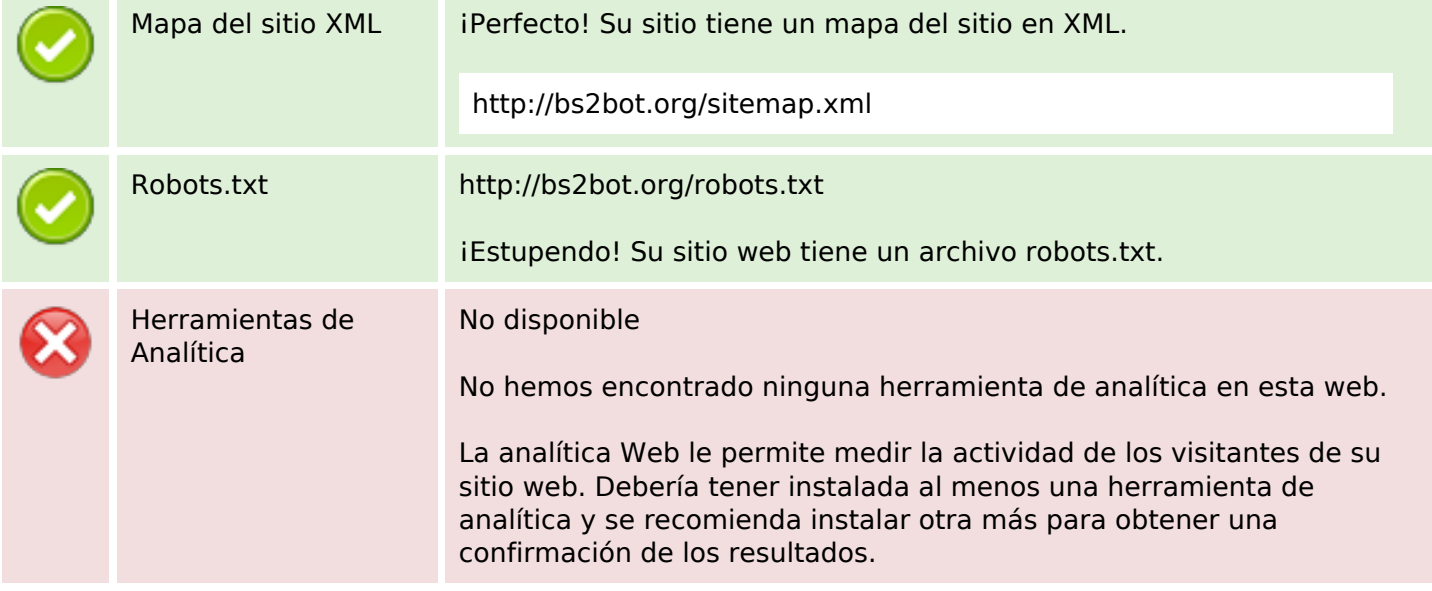